https://www.100test.com/kao\_ti2020/259/2021\_2022\_\_E6\_83\_B3\_E 6\_85\_A2\_E9\_83\_BD\_E4\_c100\_259026.htm XP

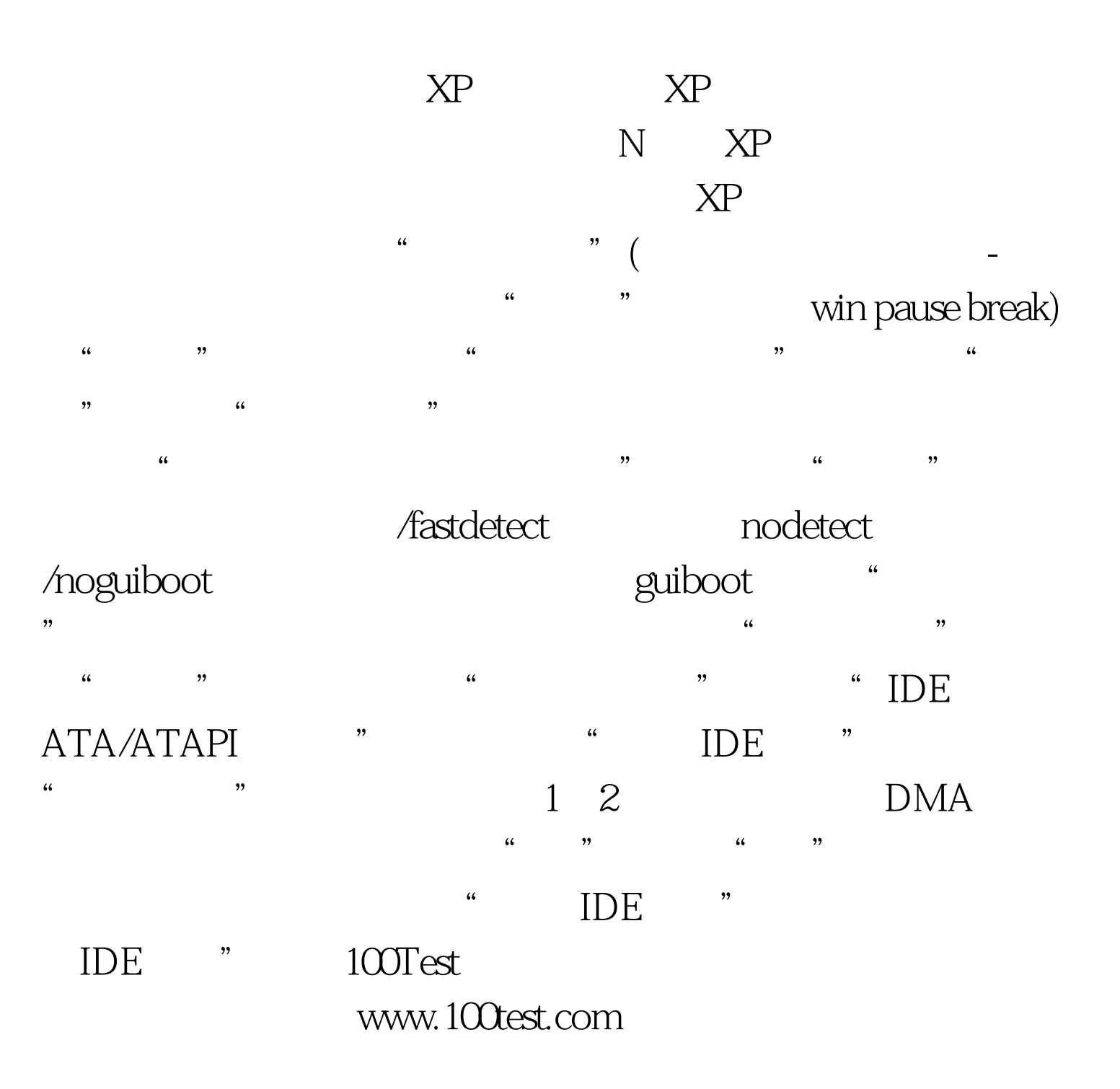